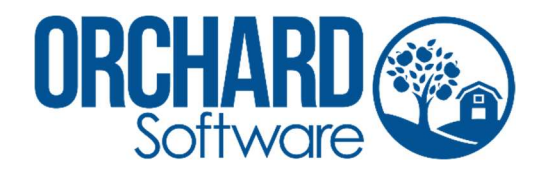

# HL7 Outbound Result Specification v2.3

Orchard® Harvest™

Copyright © 2023 Orchard Software Corporation

All Rights Reserved. No part of this document may be photocopied, reproduced, stored in a retrieval system, or transmitted in any form or by any means whether electronic, mechanical, or otherwise without the prior written permission of Orchard Software Corporation.

Revised: 04/28/2023

Orchard Software Corporation

701 Congressional Blvd. • Suite 360 • Carmel, IN 46032

# **Table of Contents**

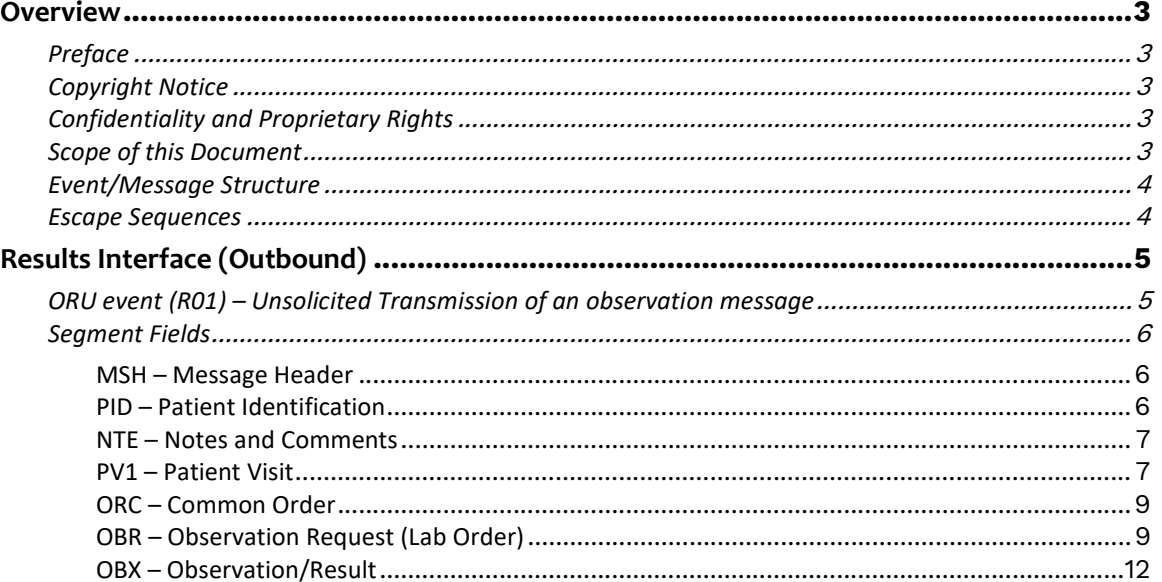

## **Overview**

## Preface

Orchard Software Corporation believes that the material represented in this specification is accurate and reliable but accepts no responsibility for any consequences arising from unforeseen events or use of this specification in a way for which it was not intended. The information contained in this document is subject to change. Revisions and updates may be issued from time to time without notice.

## Copyright Notice

Copyright 1998-2023 Orchard Software Corporation. All rights reserved.

## Confidentiality and Proprietary Rights

This document is the confidential property of Orchard Software Corporation. It is furnished under an agreement with Orchard Software Corporation and may only be used in accordance with the terms of that agreement. The use of this document is restricted to clients of Orchard Software Corporation, their employees, third party vendors representing the other system involved in the interface, and their employees. The user of this document agrees to protect Orchard's proprietary rights as expressed herein. The user further agrees not to permit access to this document by any person for any purpose other than as an aid in the use of the associated system. In no case will this document be examined for the purpose of copying any portion of the system described herein or to design another system to accomplish similar results. This document or portions of it may not be copied without written permission from Orchard Software Corporation.

### Scope of this Document

This document provides specifications for the export of Results from Harvest LIS.

## Event/Message Structure

Braces { . . . } indicate one or more of the enclosed group of segments. Brackets [ . . . ] show that the enclosed group of segments is optional.

### Escape Sequences

Control characters and HL7 message delimiters are represented in the message by the following escape sequences.

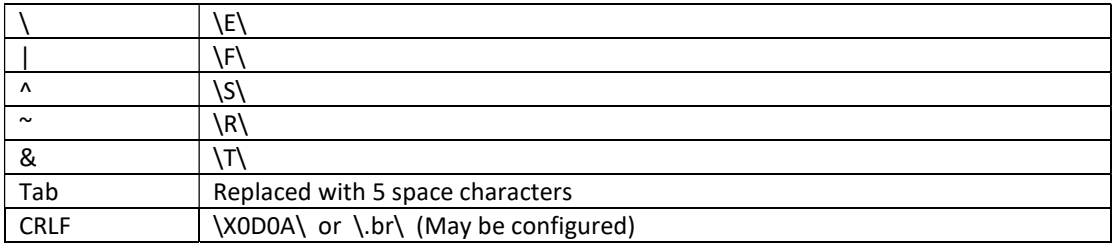

## Results Interface (Outbound)

### ORU event (R01) – Unsolicited Transmission of an observation message

The ORU message (unsolicited transmission of an observation message - event R01) is used to send the results of lab orders from the LIS back to the host system. Each ORU message has at least one OBR segment and at least one OBX segment. Default message contains one ORC with one or more OBR segments. Optionally can send only one ORC and one OBR per message.

Microbiology and AP reports are sent as formatted NTE segments.

Result messages may be output containing embedded PDF files. See Encoded PDF Document notes following the OBX segment specification.

Orchard uses the segments and non-shaded fields listed below. Field lengths are shown for fields that differ from HL7 data type field lengths.

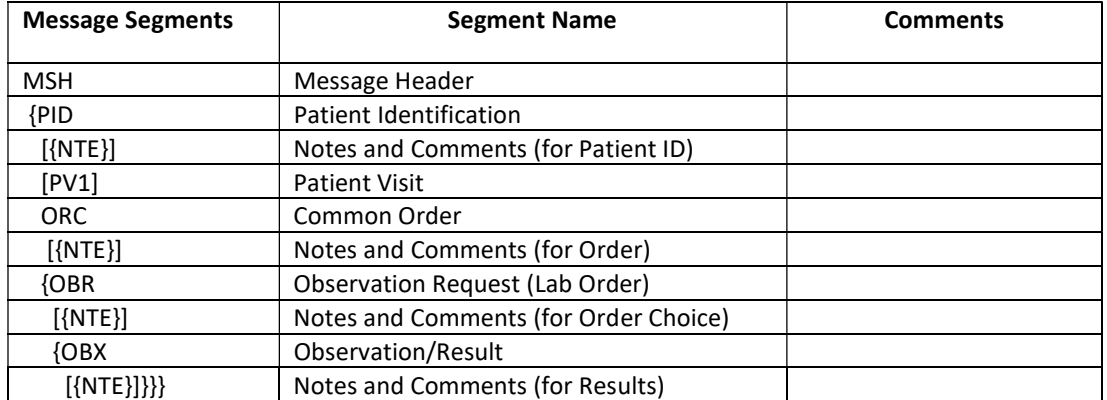

{ } Indicate repeating segments [] Indicate optional segments

## Segment Fields

#### MSH – Message Header

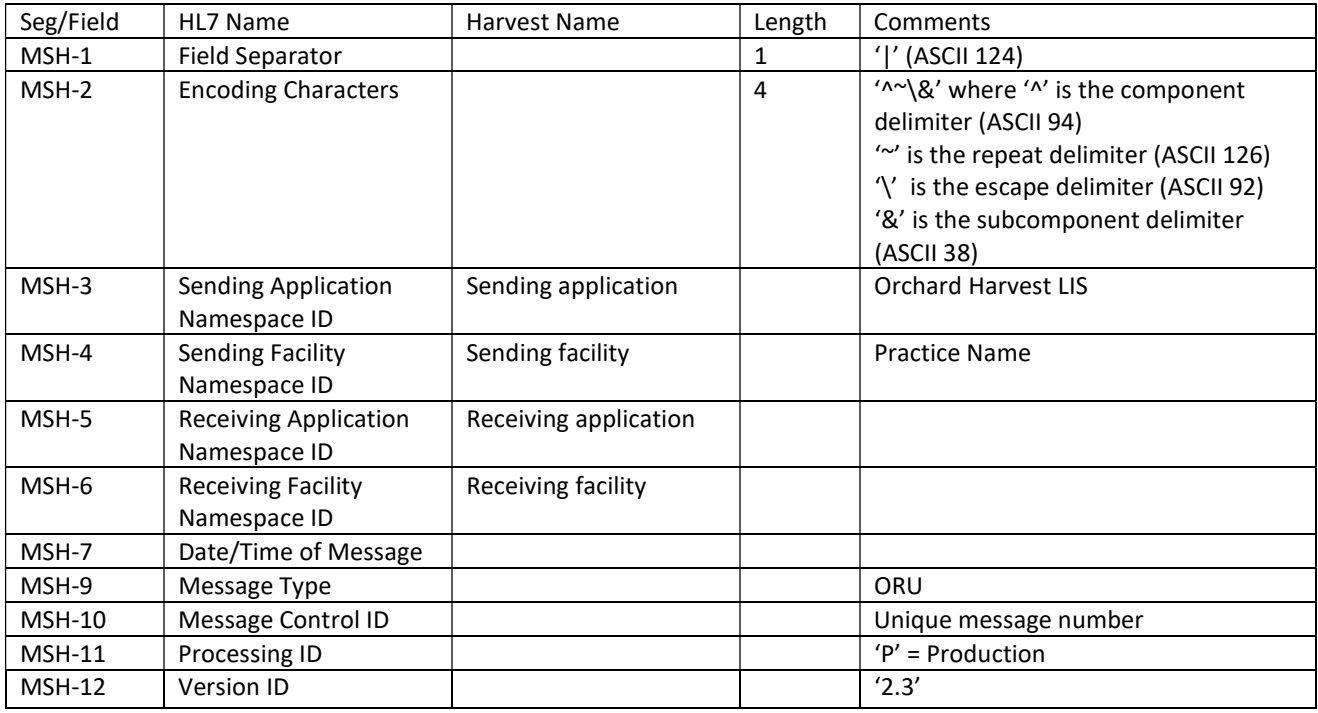

Example:

MSH|^~\&|Orchard Harvest LIS|Practice Name|||20230427162923||ORU|82247|P|2.3

#### PID – Patient Identification

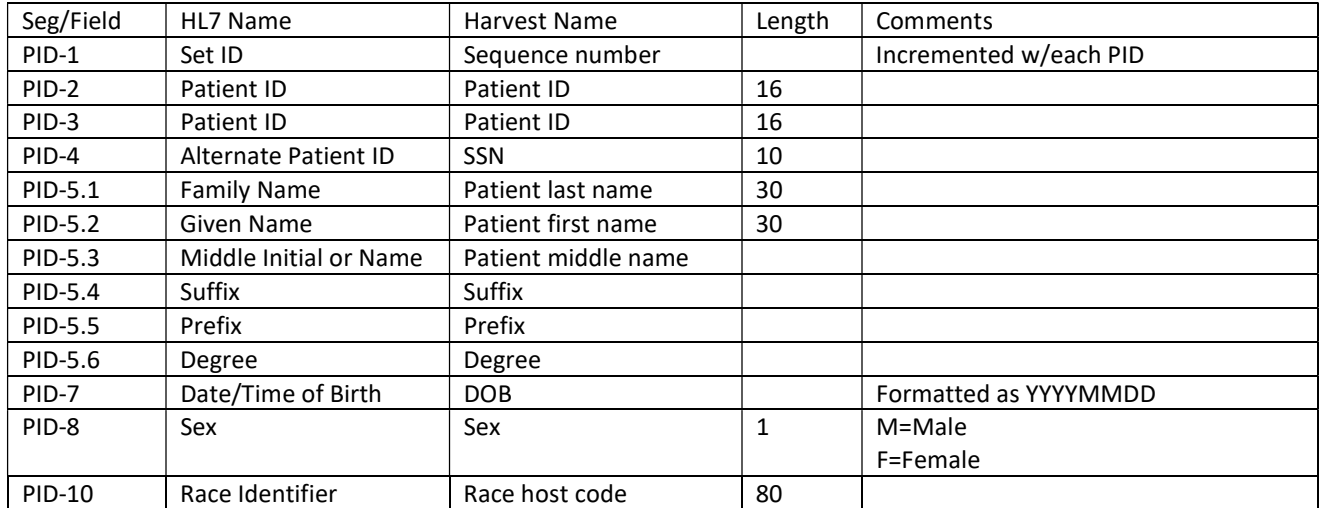

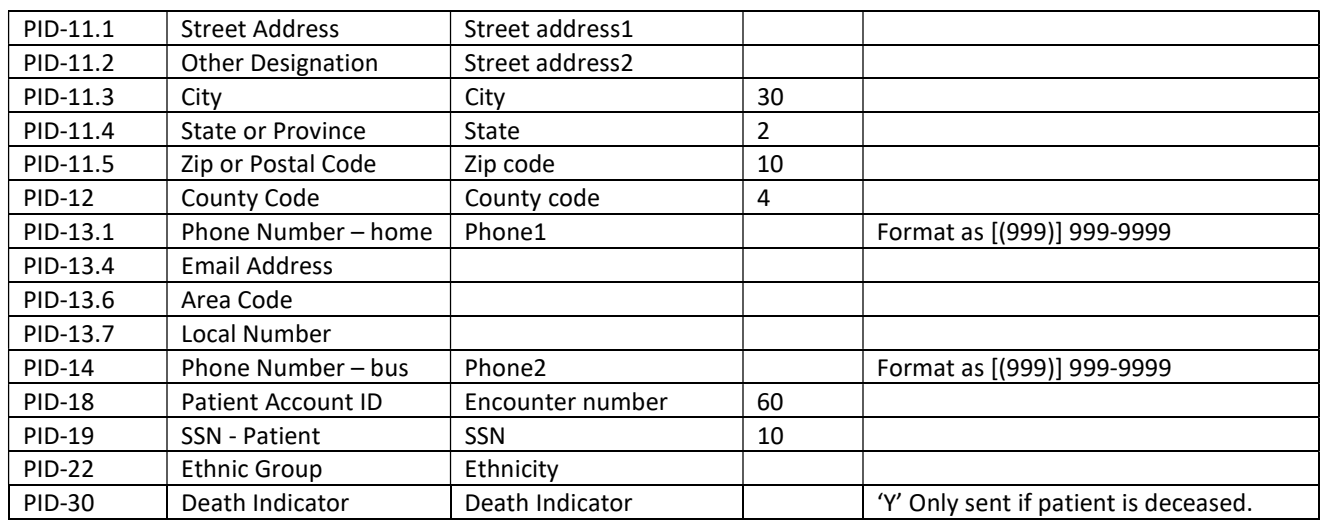

Example PID:

PID|1|51748|51748||Sample^Patient^T||19680524|M||W|555 North St.^^DODGE CITY^KS^67801||(555)222-9999|(555)123-4567||||VENDOR acct#|444116666|

#### NTE – Notes and Comments

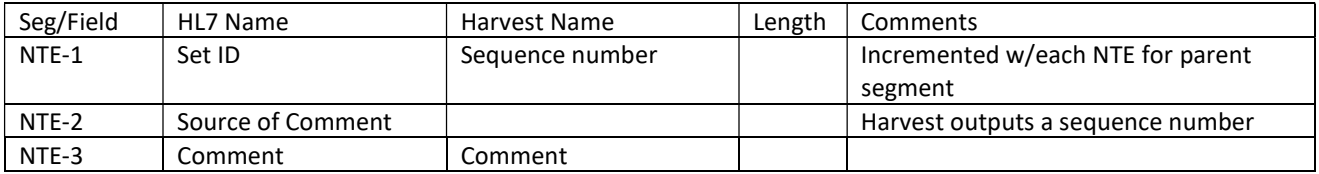

Example NTE: NTE|1|L|text

#### PV1 – Patient Visit

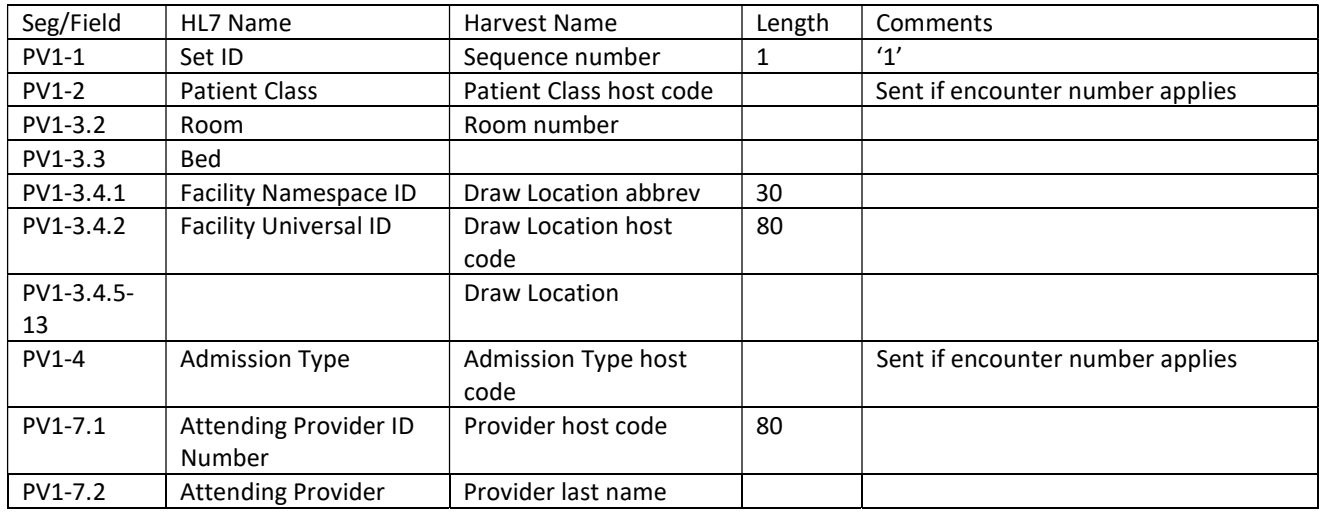

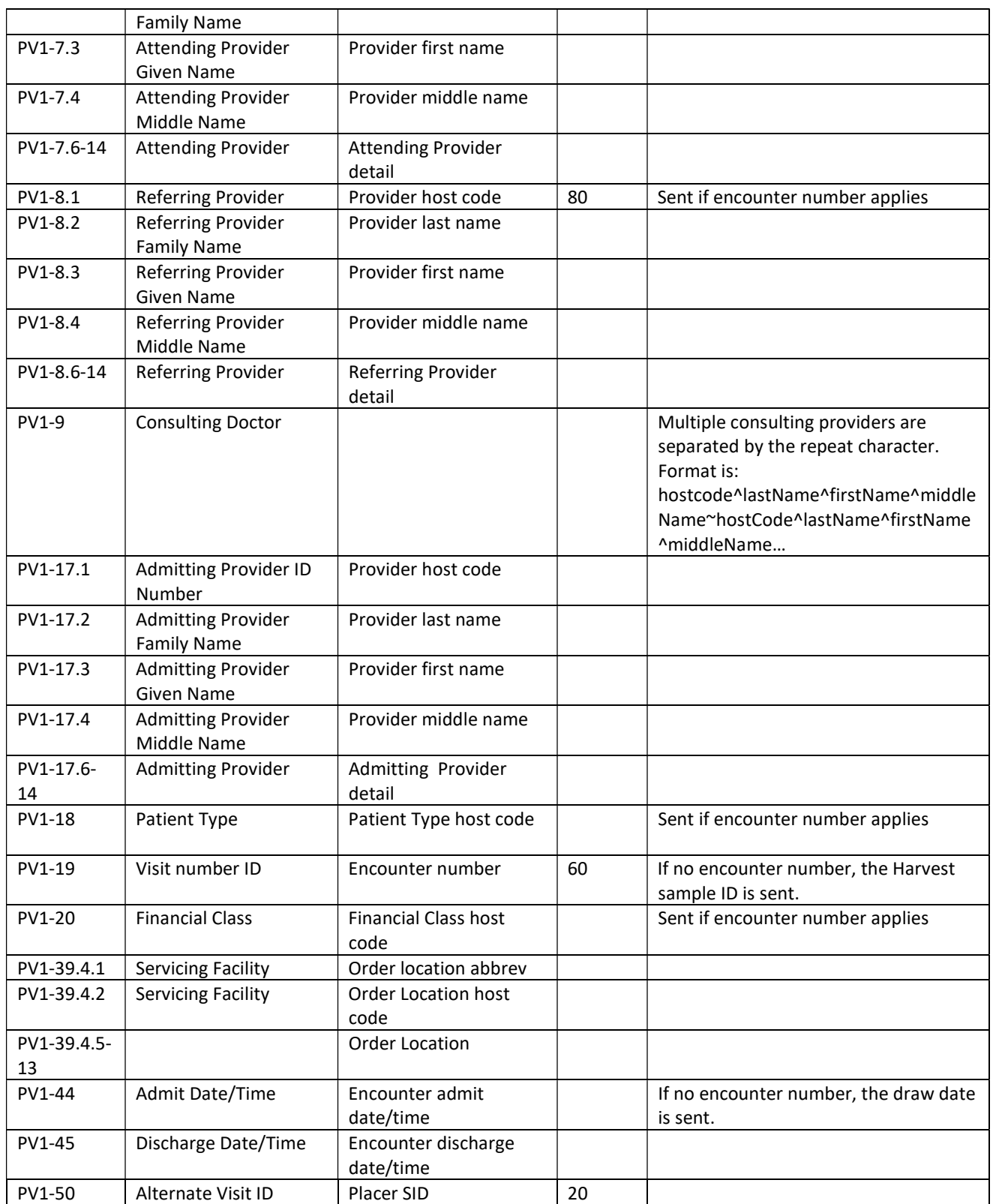

Example PV1:

PV1|1||123^^^Exam 4&ns18||||andersonjb^Anderson^James^B|Barnsj^Barns^James^D| smithd^Smith^David^T~poolew^Poole^Walter^A|||||||||Visit Nbr|||||||||||||||||

#### ||||||||||20030512103000|20030514123800|

#### ORC – Common Order

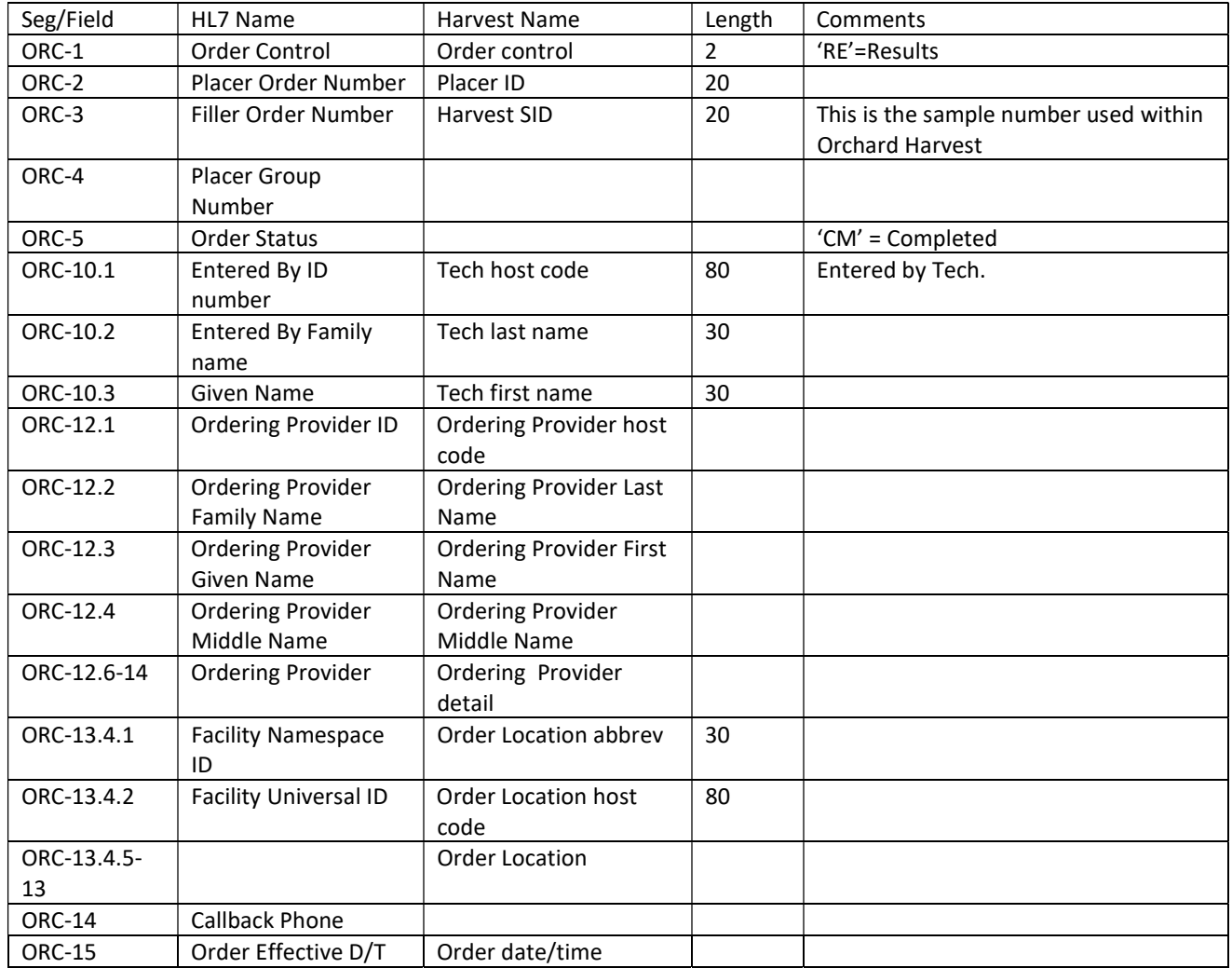

Example ORC: ORC|RE|0000012674|SID123|||||||18^Fox^Randy|||Wclinic^414^D^^^^||20031231

#### OBR – Observation Request (Lab Order)

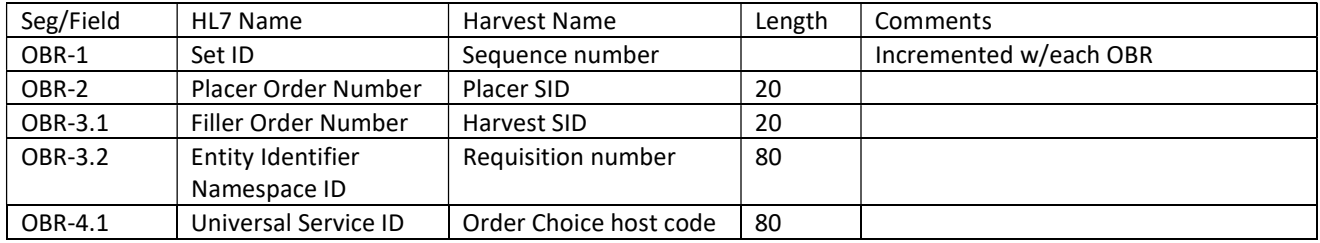

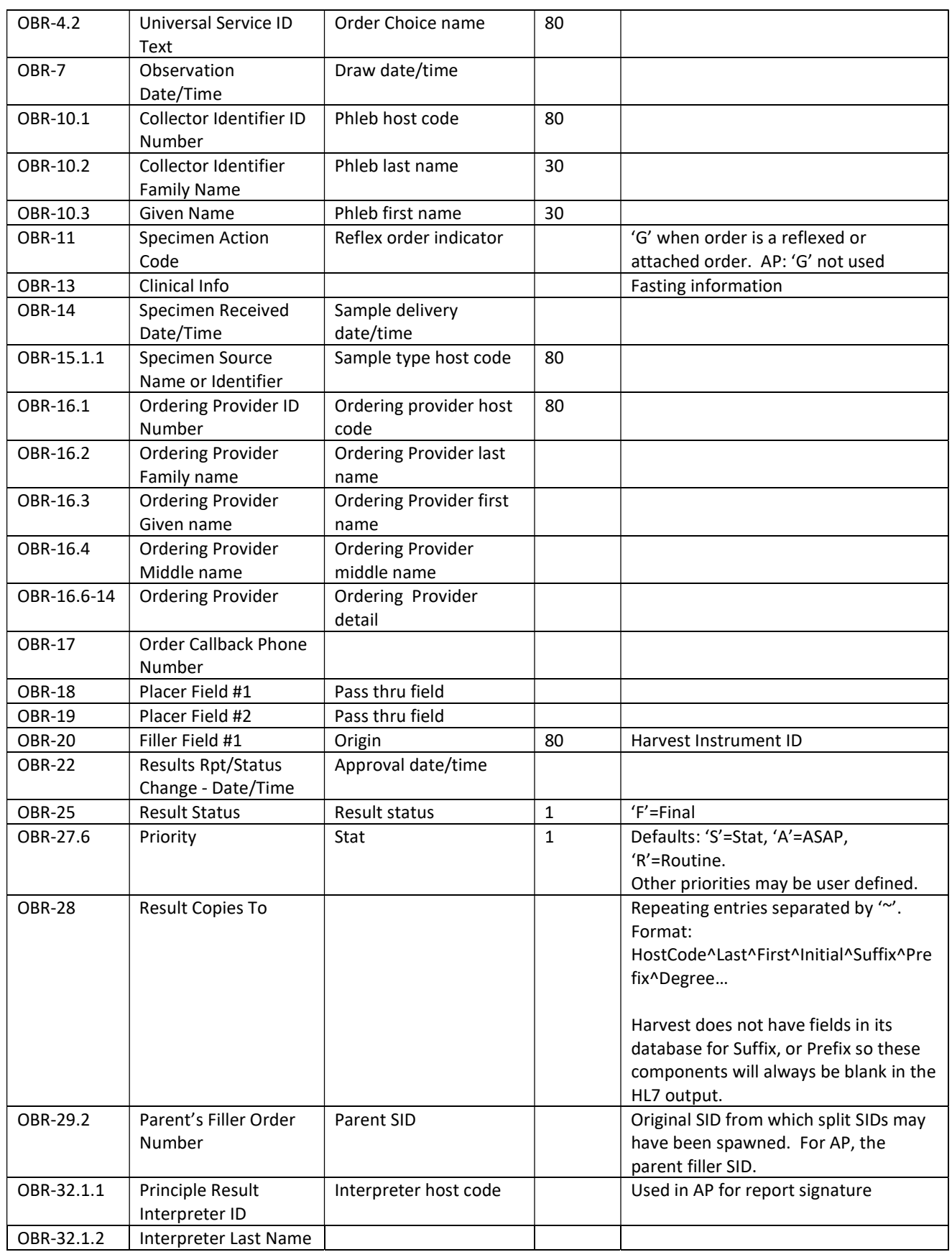

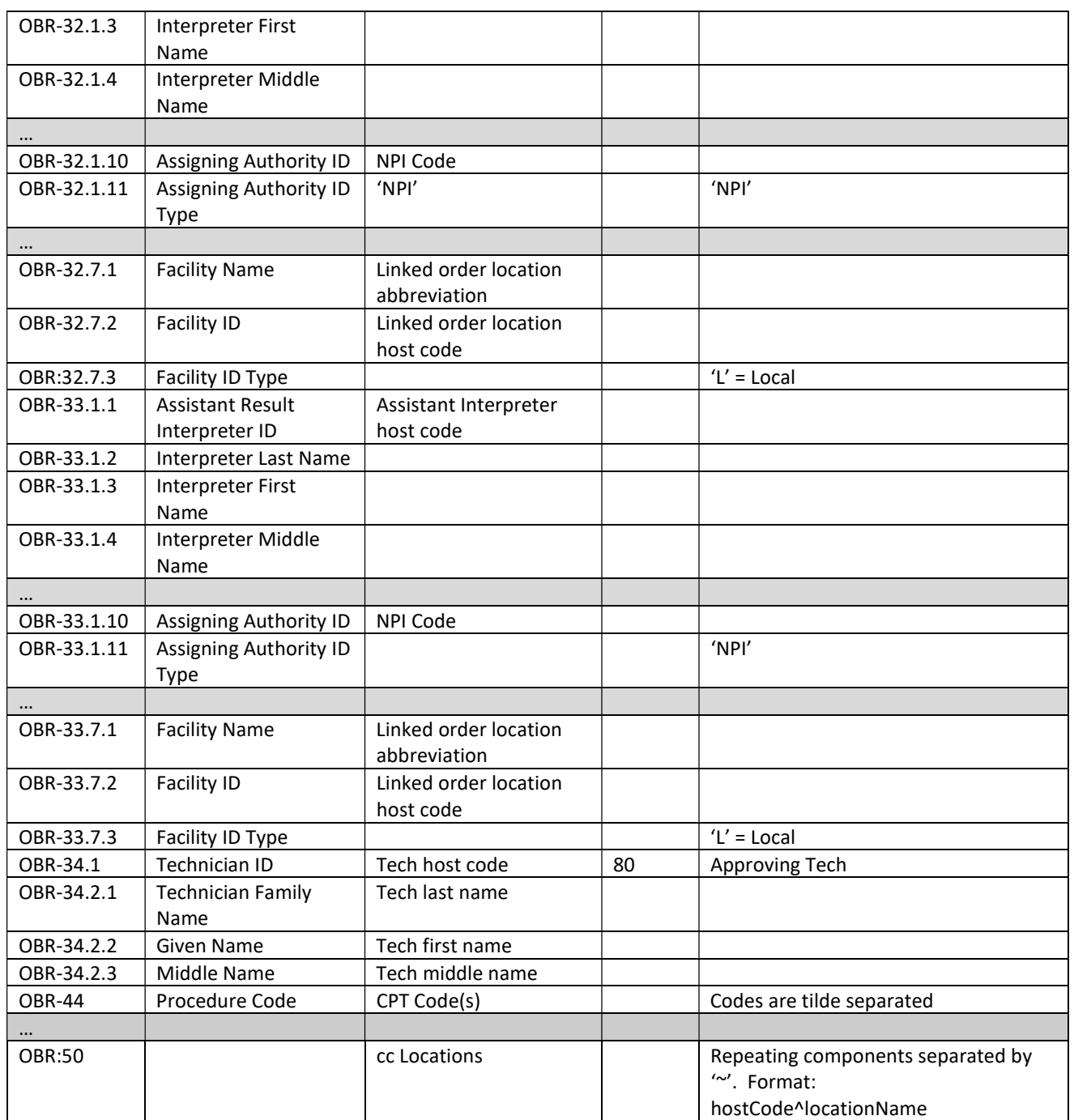

Example OBR:

OBR|1|0000012674|123456^req#1234|LIPIDP^LIPanel|||200004191107||| 16693^RIVERS^CLINTON^C||||20001207132100|Serum|E91570^CASTELLONE^DAVID^MD| ||||||||F||1^^^^^S|||||||123^West&Sam||

#### OBX – Observation/Result

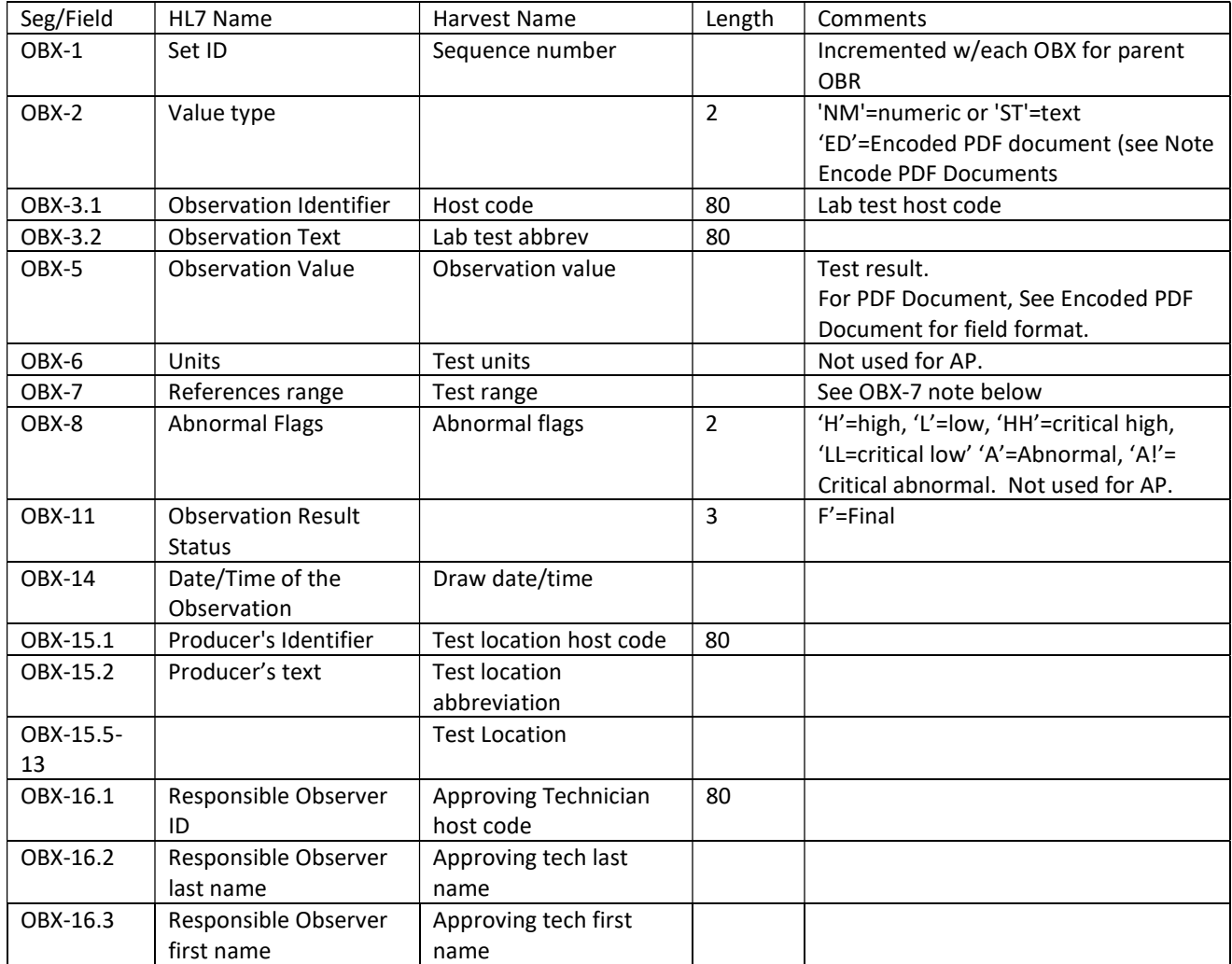

Example OBX:

OBX|1|NM|LOI-0804-5^WBC||2.7|K/uL|3.6-10.0|LL|||F|||20001207131015||LO

AP Example (OBR/OBX/NTE): ORC|RE|GARP1-000270-1|61387-01||... OBR|1|GARP1-000270-1|61387-01|HL7PAP^PAP Smear|R||20050914123556|||AAdamy12^Adams^Adamy||||200509141235|Body Fluid||||||||||P||^^^^^R||^61387|... OBX|1|ST|||AP results||||||P|||20050914123556|22 NTE|1|| NTE|2||Surgical Pathology Report NTE|3|| NTE|4||AP DATE TEST2 NTE|5||02/02/2000 NTE|6|| ORC|RE|GARP1-000270-2|61387-02||... OBR|1|GARP1-000270-2|61387-02|HL7PAP^PAP Smear|R||20050914123556|||AAdamy12^Adams^Adamy||||200509141235|Body Fluid||||||||||P||^^^^^R||^61387|... OBX|1|ST|||AP results||||||P|||20050914123556| NTE|1|| NTE|2||Surgical Pathology Report NTE|3|| NTE|4||AP DATE TEST2 NTE|5||02/02/2000 NTE|6|| NTE|7||AP FILLIN TEST

OBX-7 Note: Reference ranges for tests such as UEPI, B-HCG, and Protime can contain as many as 8 specific ranges. If the amount of data presented in this fashion presents a problem, consider one of the following options:

- 1. Establish ranges in the host system
- 2. Establish lookup table on host system for applying ranges for specific tests.

Example:

OBX|1|NM|300INR^INR||2.8||INR;REF RANGE:;MI;Thr/Emb;2.0-3.0;Artificial;Heart Valve;2.5 - 3.5;Recurrent;Embolism;2.5 - 3.5||||F OBX|2|NM|THCG^B-HCG||23659||HCG Ref. Range;Weeks:;MIU/ML;0.2-1;5-50;1-2;50- 500;2-3;100-5,000;3-4;500-10,000;4-5;1,000-50,000;5-6;10,000-100,000;6-8;15,000- 100,000;2-3 Months;10,000-100,000||||F

Encoded PDF Documents: Results can be sent out as PDF documents. The format is below: PDF is output complete using one OBX segment in OBX:5.3. OBX|1|ED|<Host Code>^<Test Name>||PDF^Base64^<Encoded PDF File>||||||